#### LAMMPS – An Object Oriented Scientific Application

#### **Dr. Axel Kohlmeyer** (with a little help from several friends)

Associate Dean for Scientific Computing College of Science and Technology Temple University, Philadelphia

<http://sites.google.com/site/akohlmey/>

#### **a.kohlmeyer@temple.edu**

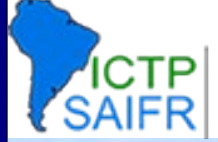

## LAMMPS is a Collaborative Project

A few lead developers and many significant contributors:

- Steve Plimpton, Aidan Thompson, Paul Crozier, Axel Kohlmeyer
	- Roy Pollock (LLNL), Ewald and PPPM solvers
	- Mike Brown (ORNL), GPU package
	- Greg Wagner (Sandia), MEAM package for MEAM potential
	- Mike Parks (Sandia), PERI package for Peridynamics
	- Rudra Mukherjee (JPL), POEMS package for rigid body motion
	- Reese Jones (Sandia), USER-ATC package for coupling to continuum
	- Ilya Valuev (JIHT), USER-AWPMD package for wave-packet MD
	- Christian Trott (Sandia), USER-CUDA package, KOKKOS package
	- A. Jaramillo-Botero (Caltech), USER-EFF electron force field package
	- Christoph Kloss (JKU), LIGGGHTS package for DEM and fluid coupling
	- Metin Aktulga (LBL), USER-REAXC package for C version of ReaxFF
	- Georg Gunzenmuller (EMI), USER-SPH package
	- Ray Shan (Sandia), COMB package, QEQ package
	- Trung Nguyen (ORNL), RIGID package, GPU package
	- Francis Mackay and Coling Denniston (U Western Ontario), USER-LB

#### LAMMPS is an Extensible Project

- $\cdot$  ~2900 C/C++/CUDA files, 120 Fortran files, about 900,000 lines of code in core executable
- Only about 200 files are essential, about 600 files are compiled by default, 2300 are optional
- Optional files are included through derived C++ classes, extra functionality in bundled libraries
- Three levels of "package support":
	- Core packages (officially supported)
	- USER-<NAME> packages (supported by individuals)
	- USER-MISC package (mixed bag of everything else)

## A Short History of LAMMPS

- Started around 1995 as a DOE/Industry partnership under the lead of Steve Plimpton
- Development used Fortran 77 until 1999
- Converted to Fortran 90 for dynamical memory management. Final Fortran version in 2001. Switch to C++ to make adding modules easier
- Current version is a complete rewrite in C++ merging in features from several MD codes written at Sandia (ParaDyn, Warp, GranFlow, GRASP) and many community contributions

## What LAMMPS Is

- Large-scale Atomic/Molecular Massively Parallel Simulator (each word is an attribute)
- Three-legged stool, supported by force fields and methods: one foot in biomolecules and polymers (soft materials) one foot in materials science (solids) one foot in mesoscale to continuum

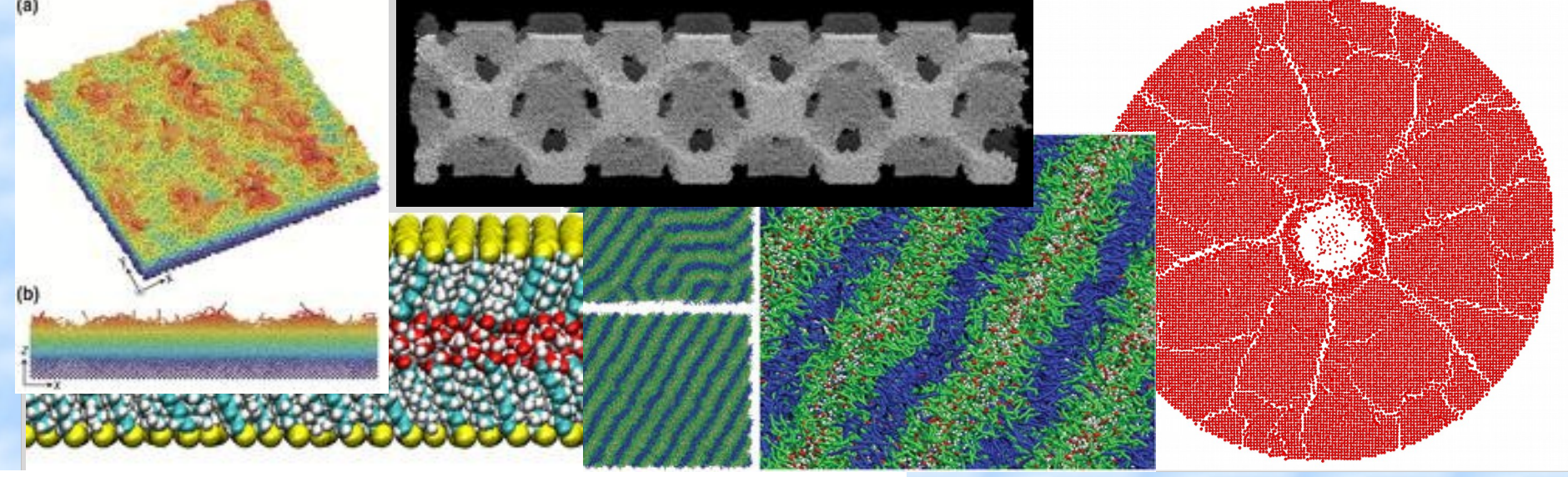

**International Centre for Theoretical Physics<br>South American Institute for Fundamental** 

#### LAMMPS General Features

- Classical Molecular Dynamics (MD) (+ Lattice Boltzman, Peridynamics, DEM Simulations, FE coupling extension)
	- open-source distribution, precompiled binaries for popular platforms
	- runs on a single processor or in parallel (with optional load balancing)
	- distributed-memory message-passing parallelism (MPI)
	- GPU (CUDA and OpenCL) and OpenMP support for many code features
	- spatial-decomposition of simulation domain for parallelism
	- optional libraries used: MPI, serial FFT, JPEG, PNG, Voro++, OpenKIM
	- integrated parallel visualizer (snapshot images and movies)
	- easy to extend with new features and functionality
	- syntax for defining and using variables and formulas
	- syntax for looping over runs and breaking out of loops
	- run one or multiple simulations simultaneously (in parallel) from one script
	- can be build as library, invoke LAMMPS through library interface
	- Python wrapper and module included, combine with Pizza.py toolkit
	- couple with other codes: LAMMPS calls other code, other code calls LAMMPS, or umbrella code calls both

## Particle and Model Types

- simple atoms, metals
- coarse-grained particles (e.g. bead-spring polymers)
- united-atom polymers or organic molecules
- all-atom polymers, organic molecules, proteins, DNA
- granular materials
- coarse-grained mesoscale models
- finite-size spherical and ellipsoidal particles
- finite-size line segment (2d) and triangle (3d) particles
- point dipolar particles
- rigid collections of particles
- hybrid combinations of these

International Centre for Theoretical Physics<br>South American Institute for Fundamental

**7**

#### Force Fields

- Simple pairwise additive potentials: Lennard-Jones, Buckingham, Morse, Born-Mayer-Huggins, Yukawa, Soft, Class 2 (COMPASS), Mie, hydrogen bond, tabulated, Coulombic, point-dipole
- Manybody potentials: EAM, Finnis/Sinclair EAM, modified EAM (MEAM), embedded ion method (EIM), EDIP, ADP, Stillinger-Weber, Tersoff, REBO, AIREBO, ReaxFF, COMB, BOP
- Electron force fields: eFF, AWPMD
- Coarse-grained: DPD, GayBerne, REsquared, colloidal, DLVO, SDK
- Mesoscopic potentials: Granular media, Peridynamics, SPH, LB
- Potentials for bond/angles/dihedrals: harmonic, FENE, Morse, nonlinear, Class 2, quartic (breakable), CHARMM, OPLS, cvff, umbrella
- implicit solvent potentials: hydrodynamic lubrication, Debye
- long-range Coulombics and dispersion: Ewald, Wolf, PPPM (similar to particle-mesh Ewald), Ewald/N for long-range Lennard-Jones
- **hybrid potentials: multiple pair, bond, angle, dihedral, improper potentials can be used in one simulation**
- **overlaid potentials: superposition of multiple pair potentials**

International Centre for Theoretical Physics<br>South American Institute for Fundamental

## Ensembles, Boundary Conditions

- 2d or 3d systems
- orthogonal or non-orthogonal (triclinic symmetry) simulation domains
- constant NVE, NVT, NPT, NPH, Parinello/Rahman integrators
- thermostatting options for groups and geometric regions of atoms
- pressure control via Nose/Hoover or Berendsen barostatting in 1 to 3 dimensions, coupled and uncoupled
- simulation box deformation (tensile and shear)
- harmonic constraint forces, collective variables (MTD, ABF, SMD)
- rigid body constraints
- SHAKE bond and angle constraints
- bond breaking, formation, swapping
- walls of various kinds
- non-equilibrium molecular dynamics (NEMD)
- Properties and manipulations can be controlled by custom functions

## **Methods**

- Integrators:
	- Velocity Verlet, r-RESPA multi-timestepping, Brownian dynamics, rigid bodies
	- Energy minimization with various algorithms
- Multi-replica methods:
	- Nudged-elastic band
	- Parallel replica MD, Temperature accelerated MD
	- Parallel tempering MD
	- Split short-range / long-range force computation
	- Multi-walker metadynamics and ABF

## Not so Common Features

- generalized aspherical particles
- stochastic rotation dynamics (SRD)
- real-time visualization and interactive MD
- atom-to-continuum coupling with finite elements
- grand canonical Monte Carlo insertions/deletions
- direct simulation Monte Carlo for low-density fluids
- Peridynamics mesoscale modeling
- targeted and steered molecular dynamics
- two-temperature electron model
- **Dynamic grouping of particles**
- On-the-fly parallel processing of data (direct and via rerun)

## Pizza.py Companion Toolkit

- Each tool is a Python class
- Use multiple tools simultaneously from commandline, scripts, or GUIs
- Tools for building LAMMPS input, reading LAMMPS output, conversion, analysis, plotting, viz, etc
- GUI-based tool to run a LAMMPS simulation in realtime ...

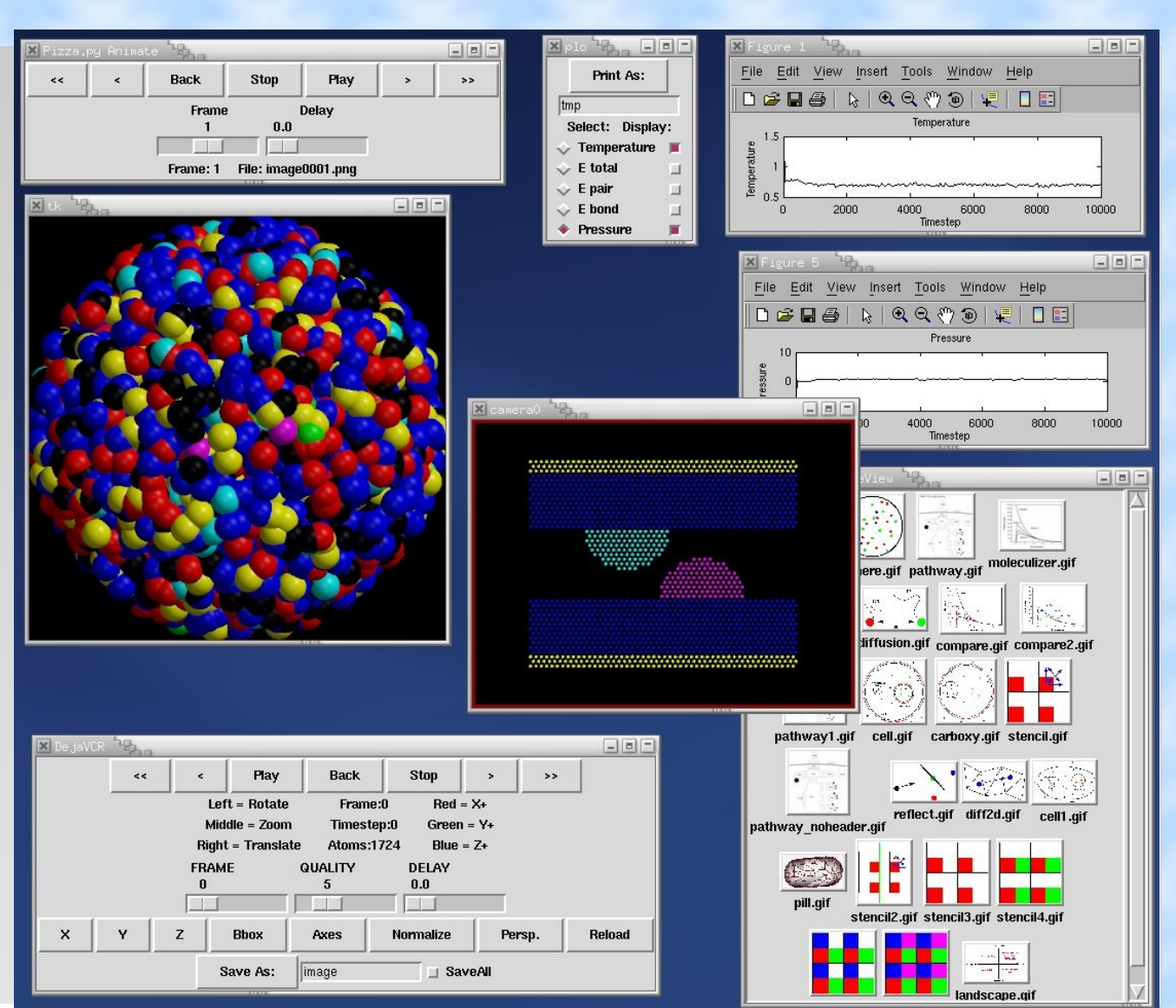

**International Centre for Theoretical Physics** South American Institute for Fundamental

## LAMMPS for Outreach The Nano Dome

- Single person immersive, stereo-3d, haptic, and interactive simulation/visualization environment
- Combines HPC, visualization, molecular simulation, virtual reality, and STEM outreach

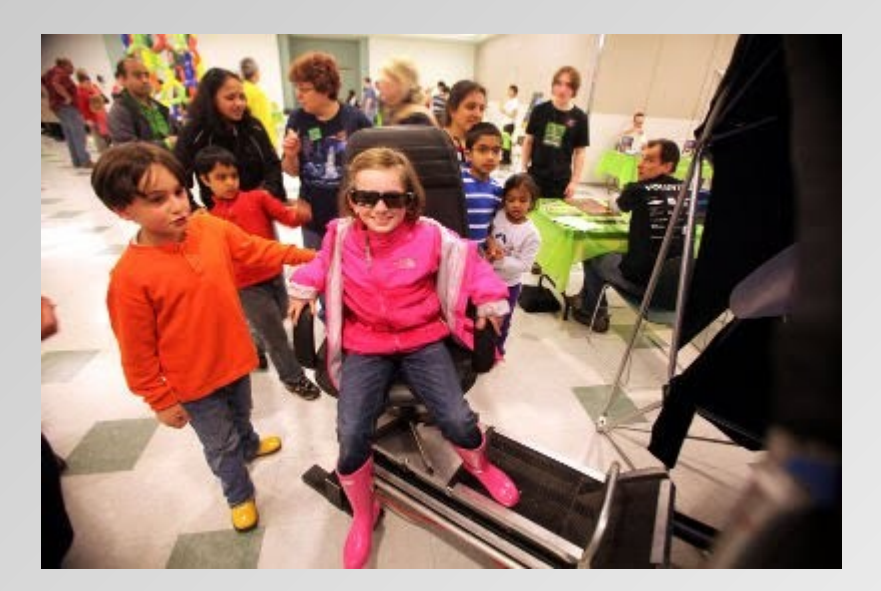

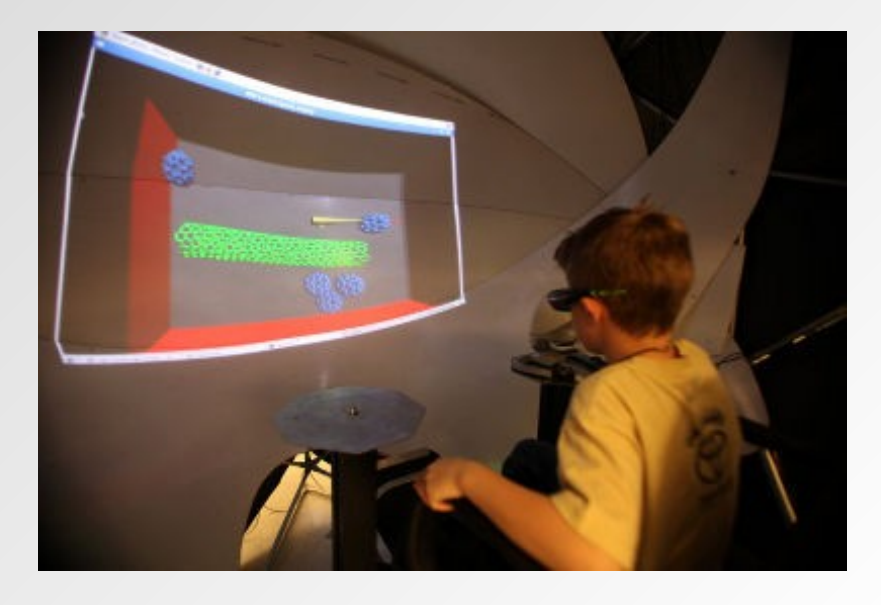

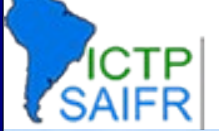

**International Centre for Theoretical Physics<br>South American Institute for Fundamental** 

#### Serial Performance

- Low-level data structures are lists managed by classes C-like, Fortran-like x[N][3] = coordinates = 3N contiguous memory locations
	- one simulation allocates many atom-based arrays

#### **Neighbor lists**

O(N) binning

Verlet list with skin, stored in large "pages" of integers keep for 10-20 steps

biggest memory requirement in code

• Performance is same as C and same as Fortran we don't do things that slow down pair and neighbor routines people do care how fast your code is

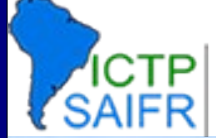

# Parallelism via Spatial-Decomposition

- Physical domain divided into 3d boxes, one per processor
- Communication of "ghost" atoms via nearest-neighbor 6-way stencil
- Each processor computes forces on atoms in its box
- Atoms "carry along" molecular topology as they migrate to new procs
- Work hard for optimal scaling: N/P so long as load-balanced
- Computation scales as N/P
- Communication scales sub-linear as  $(N/P)^{2/3}$ (for large problems)
- Memory scales as N/P
- Optional load balancing by atom count via moving domain dividing planes
- Optional recursive bisectioning decomposition

International Centre for Theoretical Physics<br>South American Institute for Fundamental

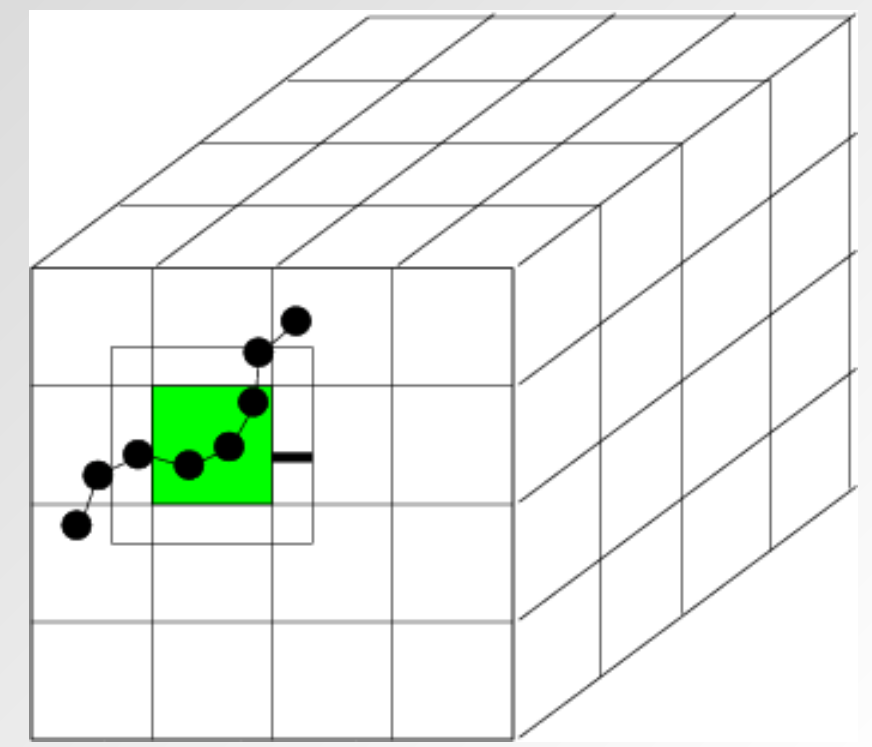

#### LAMMPS Performance

- Fixed-size (32K atoms) & scaled-size (32K/proc) parallel efficiencies
- Protein (rhodopsin) in solvated lipid bilayer

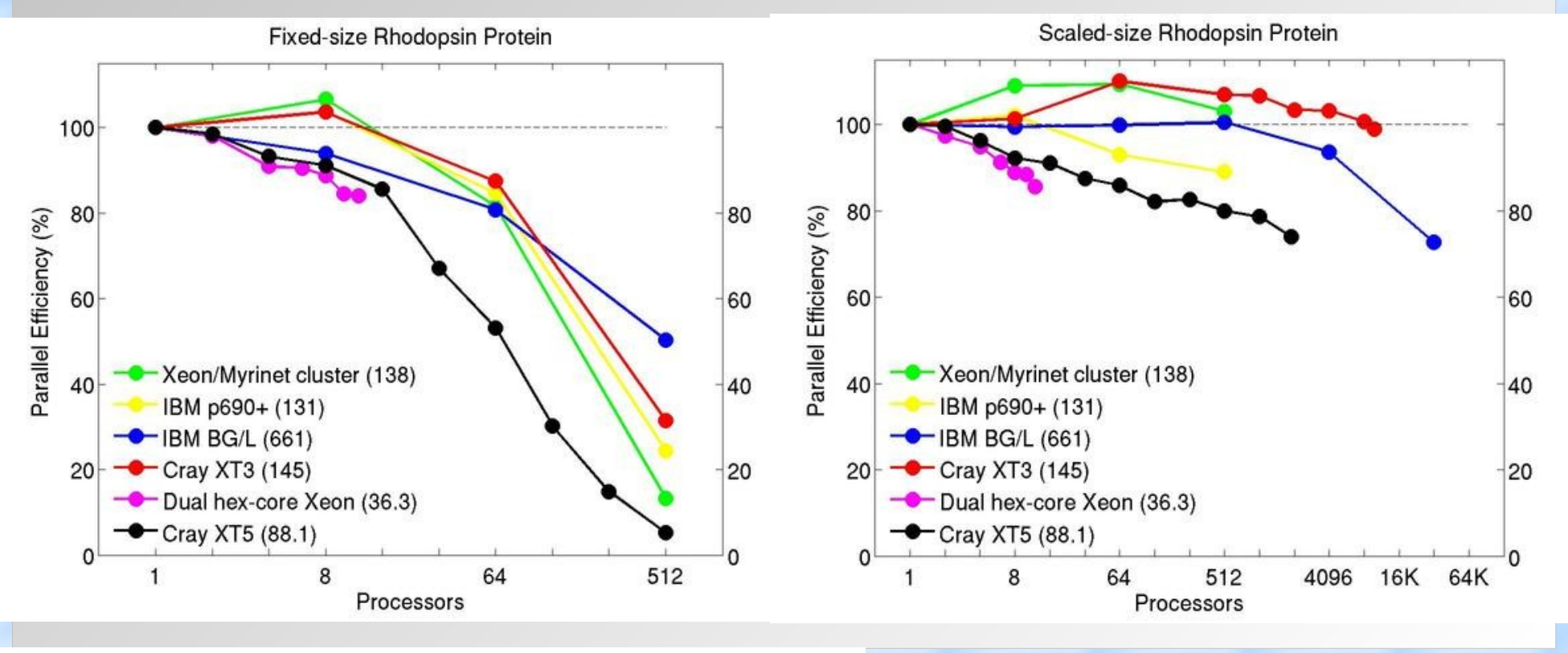

International Centre for Theoretical Physics<br>South American Institute for Fundamental

#### OpenMP/MPI Scaling on Cray XT5

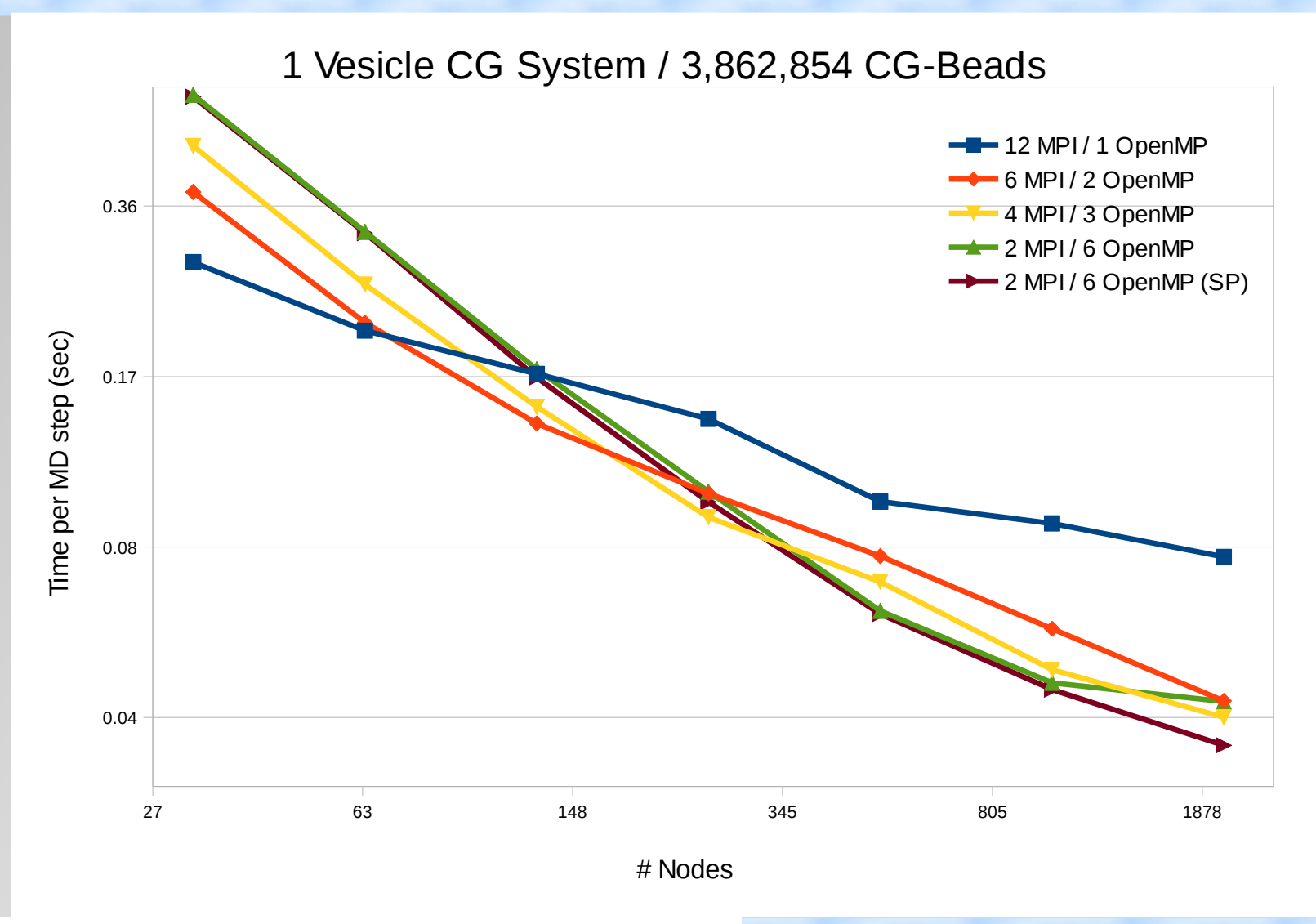

International Centre for Theoretical Physics<br>South American Institute for Fundamental

# OpenMP+MPI Best Effort vs. MPI

#### **Speedup for Different MD Systems**

2x Intel Xeon (Clovertown) w/ DDR Infiniband (Abe)

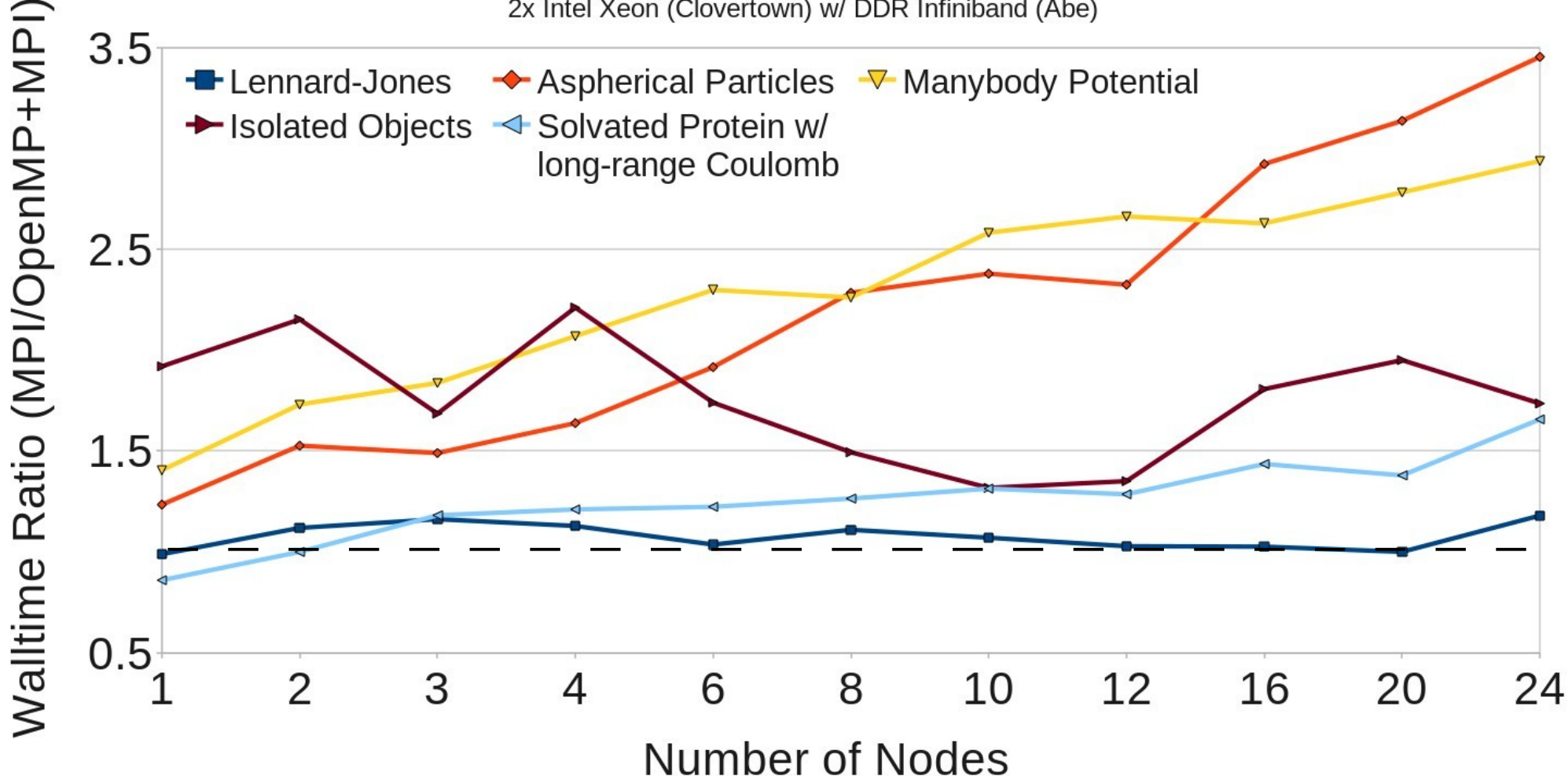

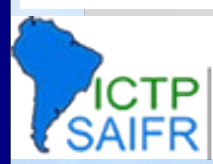

# Extending LAMMPS

- In hindsight, this is best feature of LAMMPS > 80% of code is "extensions"
- Easy for us and others to add new features ("style") new particle types new force fields new computations (T, per-atom stress, ...) new fix (BC, constraint, integrator, diagnostic, ...) new input command (read data, velocity, run, ...)
- Adding a feature only requires 2 lines in a header file and recompiling **# include "pair\_airebo.h" PairStyle ( airebo, PairAIRebo )**
- Enabled by  $C++$

virtual parent class for all styles, e.g. pair potentials defines interface the feature must provide compute(), init(), coeff(), restart(), etc

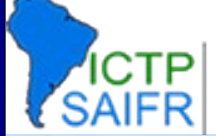

International Centre for Theoretical Physics<br>South American Institute for Fundamental

## Coupling LAMMPS to Other Codes

Method 1: MD is the driver  $MD \rightarrow FF$ 

enabled by fixes, link to external library coupled rigid body solver from RPI

Method 2: Other code is the driver  $FF \rightarrow MD$ 

build LAMMPS as a library call from C++, C, Fortran low-overhead to run MD in spurts invoke low-level ops (get/put coords)

Method 3: Umbrella code is the driver Umbrella code calls MD and FE RPI group linking LAMMPS to their FE codes for deformation problems

could run LAMMPS on P procs, FE on Q procs, talk to each other

Challenge: balance the computation so both codes run efficiently

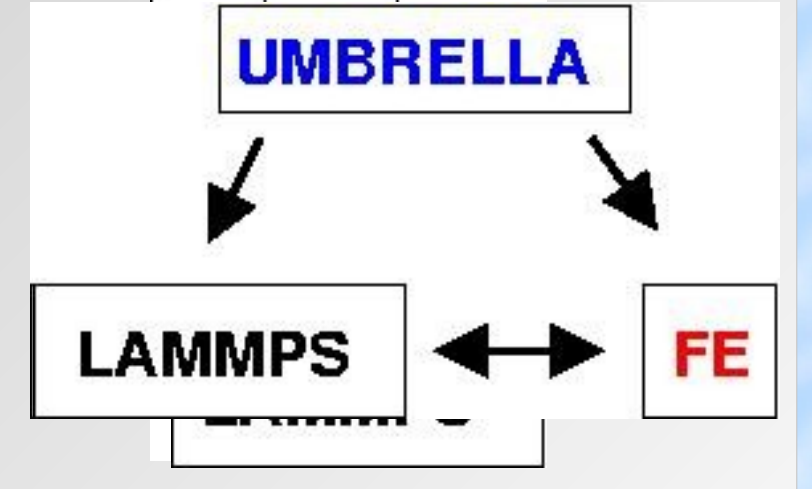

#### lammps.sandia.gov

#### **LAMMPS Molecular Dynamics Simulator**

lamp: a device that generates light, heat, or therapeutic radiation; something that illumines the mind or soul -- www.dictionary.com

hover to animate -- input script

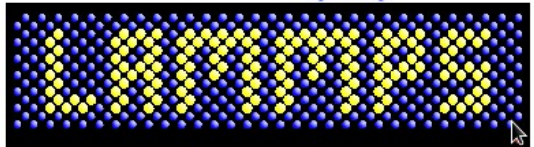

#### physical analog (start at  $3:25$ ) & explanation

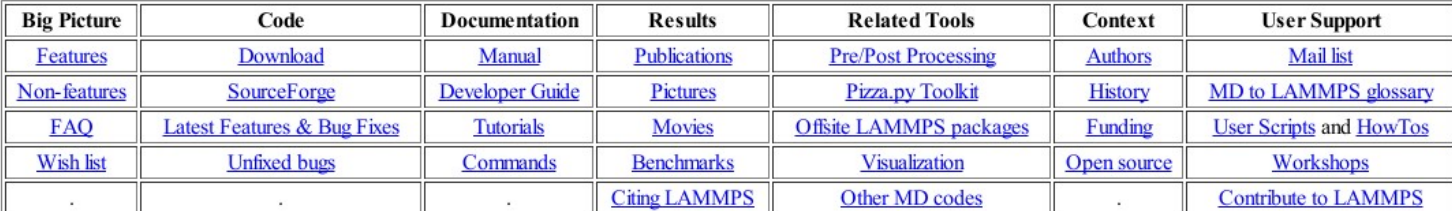

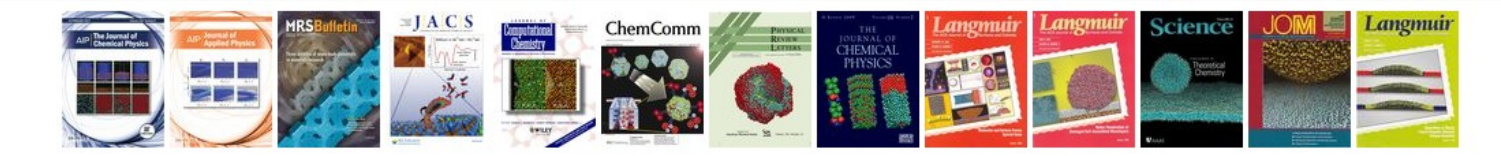

LAMMPS is a classical molecular dynamics code, and an acronym for Large-scale Atomic/Molecular Massively Parallel Simulator.

LAMMPS has potentials for soft materials (biomolecules, polymers) and solid-state materials (metals, semiconductors) and coarse-grained or mesoscopic systems. It can be used to model atoms or, more generically, as a parallel particle simulator at the atomic, meso, or continuum scale.

LAMMPS runs on single processors or in parallel using message-passing techniques and a spatial-decomposition of the simulation domain. The code is designed to be easy to modify or extend with new functionality.

LAMMPS is distributed as an open source code under the terms of the GPL. The current version can be downloaded here. Links are also included to older F90/F77 versions. Periodic releases are also available on SourceForge.

lammps.sandia.gov/#nogo andia National Laboratories a US Denartment of Enerov laboratory. The main authors of LAMMPS are listed on this nage along with contact info and other contributors. Funding for

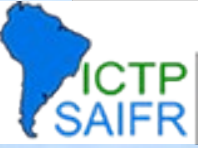

**International Centre for Theoretical Physics<br>South American Institute for Fundamental**